# Package 'grates'

May 31, 2024

Title Grouped Date Classes

Version 1.2.1

Description Provides a coherent interface and implementation for creating grouped date classes. This package is part of the RECON (<<https://www.repidemicsconsortium.org/>>) toolkit for outbreak analysis.

URL <https://www.reconverse.org/grates/>,

<https://github.com/reconverse/grates>

License MIT + file LICENSE

Encoding UTF-8

RoxygenNote 7.3.1

**Depends**  $R (= 3.6.0)$ 

Suggests knitr, ggplot2, scales, vctrs, rlang, markdown, outbreaks, testthat  $(>= 3.0.0),$ 

VignetteBuilder knitr

Config/testthat/edition 3

Imports utils

Config/runiverse/noindex true

NeedsCompilation no

Author Tim Taylor [aut, cre] (<<https://orcid.org/0000-0002-8587-7113>>)

Maintainer Tim Taylor <tim.taylor@hiddenelephants.co.uk>

Repository CRAN

Date/Publication 2024-05-31 10:30:02 UTC

# R topics documented:

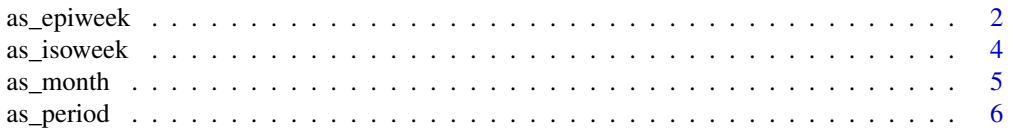

<span id="page-1-0"></span>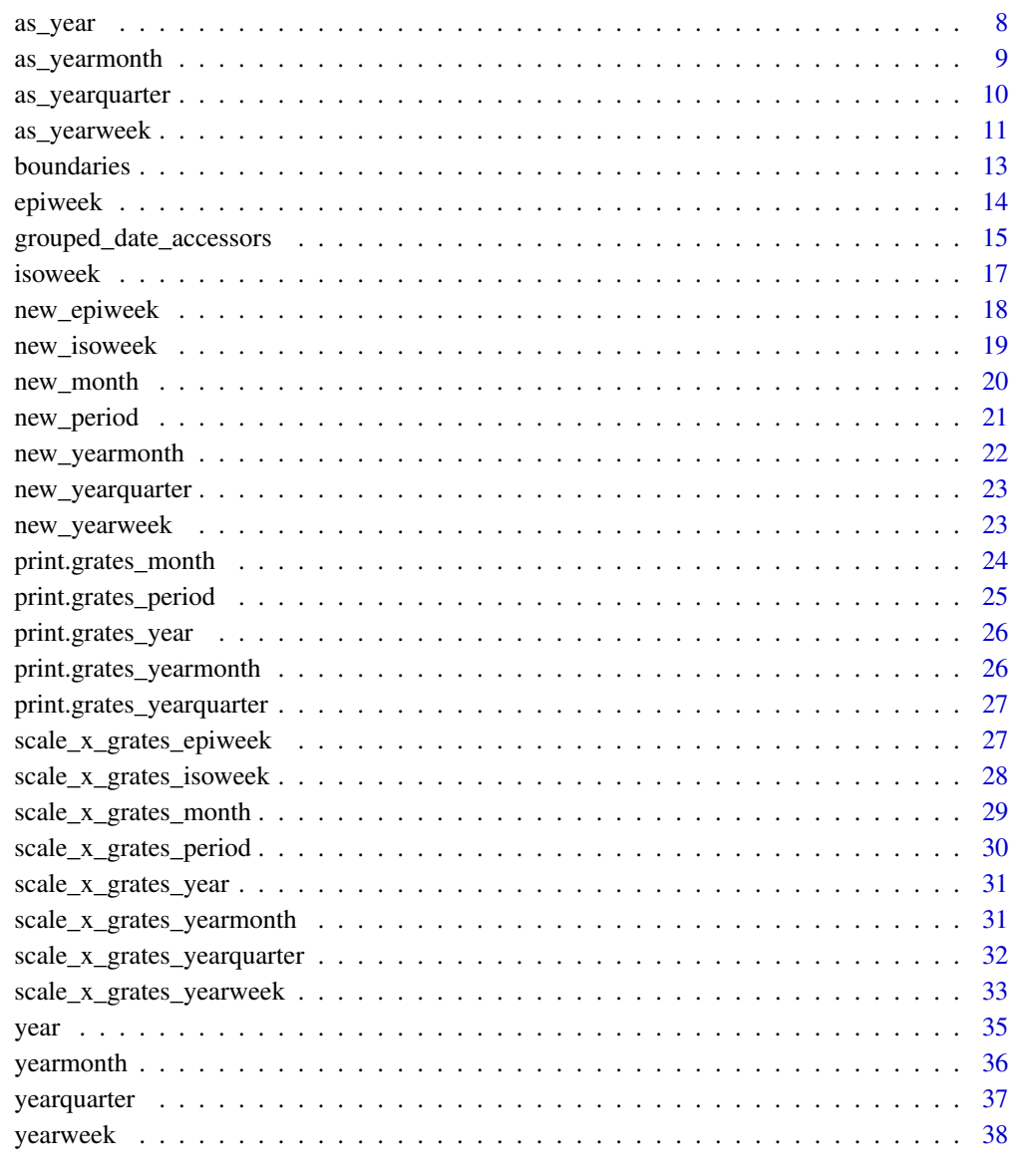

#### $\blacksquare$

as\_epiweek *Coerce to a epiweek object*

# Description

Generic for conversion to <grates\_epiweek>

## as\_epiweek 3

## Usage

```
as_epiweek(x, ...)
## Default S3 method:
as_epiweek(x, ...)
## S3 method for class 'Date'
as_epiweek(x, ...)
## S3 method for class 'POSIXt'
as_epiweek(x, ...)
## S3 method for class 'character'
as\_epiweek(x, format, tryFormats = c("XY-Xm-Xd", "XY/Xm/Xd"), ...)## S3 method for class 'factor'
as\_epiweek(x, format, tryFormats = c("XY-Xm-Xd", "XY/Xm/Xd"), ...)
```
## Arguments

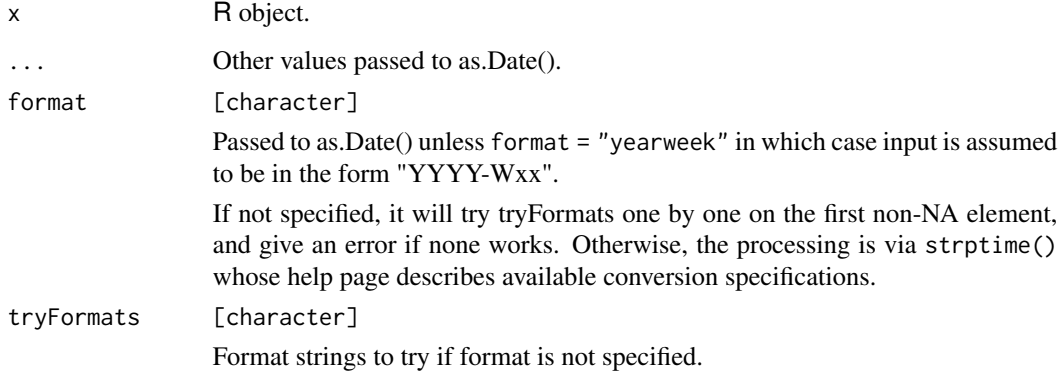

#### Details

- Date, POSIXct, and POSIXlt are converted with the timezone respected.
- Character objects are first coerced to date via as.Date() unless format = "yearweek" in which case input is assumed to be in the form "YYYY-Wxx" and parsed accordingly.

## Value

A <grates\_epiweek> object.

## See Also

new\_epiweek() and as.Date().

## Examples

```
as_epiweek(Sys.Date())
as_epiweek(as.POSIXct("2019-03-04 01:01:01", tz = "America/New_York"))
as_epiweek("2019-05-03")
as_epiweek("2019-W12", format = "yearweek")
```
as\_isoweek *Coerce to a isoweek object*

## Description

Generic for conversion to <grates\_isoweek>

## Usage

```
as_isoweek(x, ...)
## Default S3 method:
as_isoweek(x, ...)
## S3 method for class 'Date'
as_isoweek(x, ...)
## S3 method for class 'POSIXt'
as_isoweek(x, ...)
## S3 method for class 'character'
as\_isoweek(x, format, tryFormats = c("XY-Xm-Xd", "XY/Xm/Xd"), ...)## S3 method for class 'factor'
as\_isoweek(x, format, tryFormats = c("XY-Xm-Xd", "XY/Xm/Xd"), ...)
```
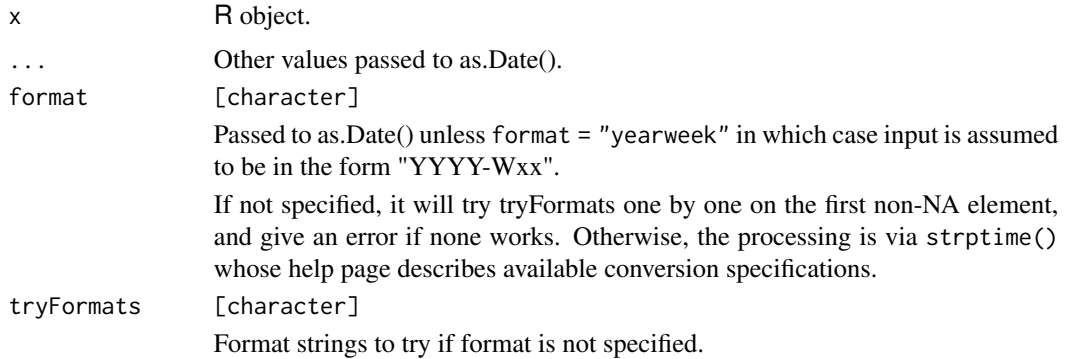

<span id="page-3-0"></span>

#### <span id="page-4-0"></span>as\_month 5

#### Details

- Date, POSIXct, and POSIXlt are converted with the timezone respected.
- Character objects are first coerced to date via as.Date() unless format = "yearweek" in which case input is assumed to be in the form "YYYY-Wxx" and parsed accordingly.

#### Value

A <grates\_isoweek> object.

## See Also

new\_isoweek() and as.Date().

## Examples

```
as_isoweek(Sys.Date())
as_isoweek(as.POSIXct("2019-03-04 01:01:01", tz = "America/New_York"))
as_isoweek("2019-05-03")
as_isoweek("2019-W12", format = "yearweek")
```
#### as\_month *Coerce an object to month*

#### Description

as\_month() is a generic for coercing input in to <grates\_month>.

## Usage

```
as\_month(x, n, ...)## Default S3 method:
as\_month(x, n, ...)## S3 method for class 'Date'
as\_month(x, n, \ldots)## S3 method for class 'POSIXt'
as\_month(x, n, ...)## S3 method for class 'character'
as\_month(x, n, \ldots)## S3 method for class 'factor'
as\_month(x, n, ...)
```
#### <span id="page-5-0"></span>Arguments

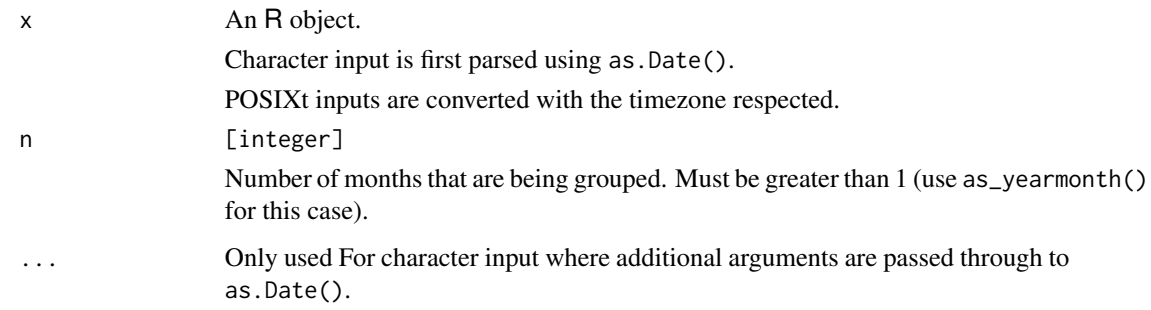

## Value

A <grates\_month> object.

#### Note

Internally grates\_month objects are stored as the position, starting at 0, of n-month groups since the Unix Epoch (1970-01-01). Here n-months is taken to mean a 'grouping of n consecutive months'. Precision is only to the month level (i.e. the day of the month is always dropped).

#### References

The algorithm to convert between dates and months relative to the UNIX Epoch comes from the work of Davis Vaughan in the unreleased [datea](https://github.com/DavisVaughan/datea/) package.

#### See Also

as.Date()

## Examples

```
as_month("2019-05-03", n = 4L)
as_month(as.POSIXct("2019-03-04 01:01:01", tz = "America/New_York"), n = 2)
```
as\_period *Coerce an object to period*

#### Description

as\_period() is a generic for coercing input in to <grates\_period>.

#### as\_period 7

## Usage

```
as\_period(x, n, ...)## Default S3 method:
as\_period(x, n = 1L, offset = 0L, ...)## S3 method for class 'Date'
as\_period(x, n = 1L, offset = 0L, ...)## S3 method for class 'POSIXt'
as\_period(x, n = 1L, offset = 0L, ...)## S3 method for class 'character'
as\_period(x, n = 1L, offset = 0L, ...)## S3 method for class 'factor'
as\_period(x, n = 1L, offset = 0L, ...)
```
# Arguments

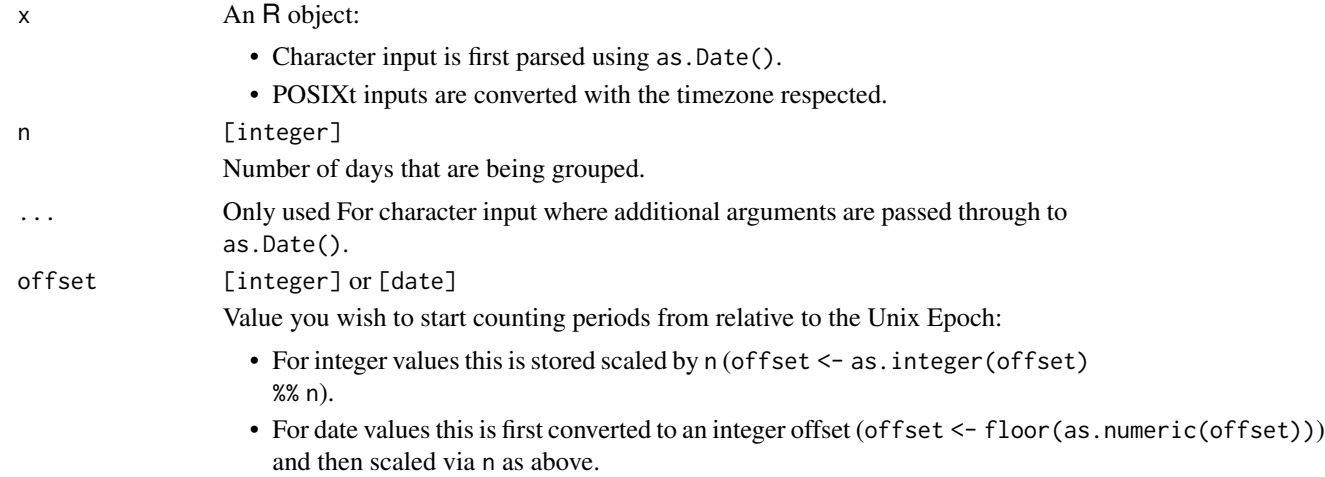

#### Value

A <grates\_period> object.

#### Note

Internally grates\_period objects are stored as the integer number, starting at 0L, of periods since the Unix Epoch (1970-01-01) and a specified offset. Here periods are taken to mean groupings of n consecutive days.

# See Also

as.Date()

## Examples

```
as_period("2019-05-03")
as_period("2019-05-03", n = 2, offset = 1)
as_period(as.POSIXct("2019-03-04 01:01:01", tz = "America/New_York"), n = 10)
as_period(as.Date("2020-03-02"), n = 2L, offset = as.Date("2020-03-01"))
```
#### as\_year *Coerce an object to year-quarter*

#### Description

as\_year() is a generic for coercing input in to <grates\_year>.

## Usage

```
as_year(x, \ldots)## Default S3 method:
as_year(x, \ldots)## S3 method for class 'Date'
as_year(x, \ldots)## S3 method for class 'POSIXt'
as_year(x, \ldots)## S3 method for class 'character'
as_year(x, \ldots)## S3 method for class 'factor'
as_year(x, \ldots)
```
## Arguments

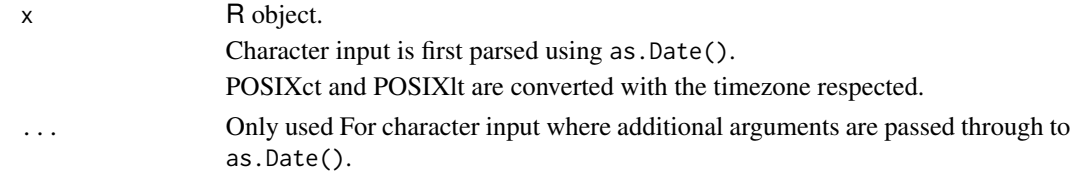

# Value

A <grates\_year> object.

#### See Also

as.Date()

<span id="page-7-0"></span>

## <span id="page-8-0"></span>as\_yearmonth 9

#### Examples

```
as_year(Sys.Date())
as_year(as.POSIXct("2019-03-04 01:01:01", tz = "America/New_York"), interval = 2)
as_year("2019-05-03")
```
#### as\_yearmonth *Coerce an object to year-month*

## Description

as\_yearmonth() is a generic for coercing input in to <grates\_yearmonth>. Character input is first parsed using as.Date(). POSIXct and POSIXlt are all converted, with the timezone respected.

#### Usage

```
as_yearmonth(x, ...)
## Default S3 method:
as_yearmonth(x, ...)
## S3 method for class 'Date'
as_yearmonth(x, ...)
## S3 method for class 'POSIXt'
as_yearmonth(x, ...)
## S3 method for class 'character'
as_yearmonth(x, ...)
## S3 method for class 'factor'
as_yearmonth(x, ...)
```
## Arguments

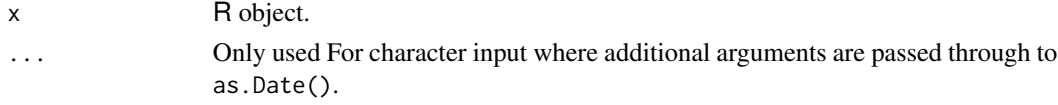

## Value

A <grates\_yearmonth> object.

#### Note

Internally <grates\_yearmonth> objects are stored as the number of months (starting at 0) since the Unix Epoch (1970-01-01). Precision is only to the month level (i.e. the day of the month is always dropped).

## References

The algorithm to convert between dates and months relative to the UNIX Epoch comes from the work of Davis Vaughan in the unreleased [datea](https://github.com/DavisVaughan/datea/) package.

## See Also

as.Date()

## Examples

```
as_yearmonth(Sys.Date())
as_yearmonth(as.POSIXct("2019-03-04 01:01:01", tz = "America/New_York"), interval = 2)
as_yearmonth("2019-05-03")
```
as\_yearquarter *Coerce an object to year-quarter*

#### Description

as\_yearquarter() is a generic for coercing input in to <grates\_yearquarter>. Character input is first parsed using as.Date(). POSIXct and POSIXlt are all converted, with the timezone respected.

#### Usage

```
as_yearquarter(x, ...)
## Default S3 method:
as_yearquarter(x, ...)
## S3 method for class 'Date'
as_yearquarter(x, ...)
## S3 method for class 'POSIXt'
as_yearquarter(x, ...)
## S3 method for class 'character'
as_yearquarter(x, ...)
## S3 method for class 'factor'
as_yearquarter(x, ...)
```
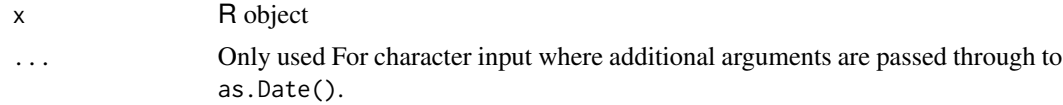

<span id="page-9-0"></span>

## <span id="page-10-0"></span>as\_yearweek 11

# Value

A <grates\_yearquarter> object.

## Note

Internally <grates\_yearquarter> objects are stored as the number of quarters (starting at 0) since the Unix Epoch (1970-01-01).

#### See Also

as.Date()

## Examples

```
as_yearquarter(Sys.Date())
as_yearquarter(as.POSIXct("2019-03-04 01:01:01", tz = "America/New_York"), interval = 2)
as_yearquarter("2019-05-03")
```
#### as\_yearweek *Coerce to a yearweek object*

#### Description

Generic for conversion to <grates\_yearweek>.

#### Usage

```
as_yearweek(x, ...)
## Default S3 method:
as_yearweek(x, ...)
## S3 method for class 'Date'
as_yearweek(x, firstday = 1L, ...)## S3 method for class 'POSIXt'
as_yearweek(x, firstday = 1L, ...)## S3 method for class 'character'
as_yearweek(
  x,
 firstday = 1L,
 format,
  tryFormats = c("%Y-%m-%d", "%Y/%m/%d"),
  ...
\mathcal{E}
```

```
## S3 method for class 'factor'
as_yearweek(
 x,
 firstday = 1L,
 format,
 tryFormats = c("%Y-%m-%d", "%Y/%m/%d"),
  ...
)
```
#### Arguments

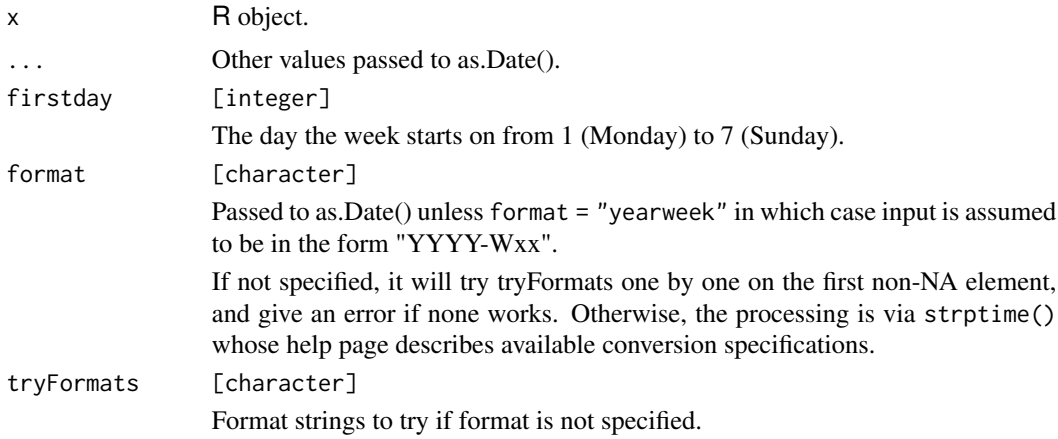

#### Details

- Date, POSIXct, and POSIXlt are converted with the timezone respected.
- Character objects are first coerced to date via as.Date() unless format = "yearweek" in which case input is assumed to be in the form "YYYY-Wxx" and parsed accordingly.

## Value

A <grates\_yearweek> object.

# See Also

```
as.Date() and new_yearweek().
```
## Examples

```
as_yearweek(Sys.Date())
as_yearweek(as.POSIXct("2019-03-04 01:01:01", tz = "America/New_York"))
as_yearweek("2019-05-03", firstday = 5L)
as_yearweek("2019-W12", format = "yearweek")
```
<span id="page-12-0"></span>

Utility functions for accessing the start (end) dates for each element of a grates object and also checking whether a date is contained within that range

#### Usage

date\_start(x) date\_end(x) date %during% x

## Arguments

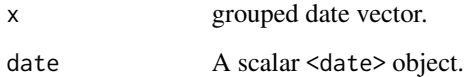

#### Value

For date\_start and date\_end The requested start (end) dates for each element in the input. For %during% a logical vector indicating whether the date was present within the range of the tested object.

## Examples

```
dates <- as.Date("2020-01-01") + 1:14
```
week <- as\_isoweek(dates) date\_start(week) date\_end(week) dates[1L] %during% week

period <- as\_period(dates, n = 3) date\_start(period) date\_end(period) dates[14L] %during% period

<span id="page-13-0"></span>

epiweek() is a constructor for <grates\_epiweek> objects.

#### Usage

epiweek(year = integer(), week = integer())

## Arguments

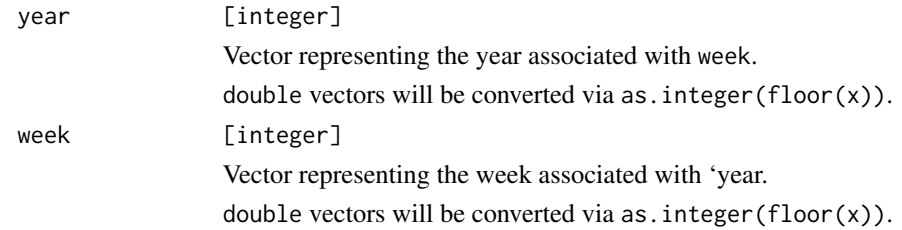

#### Details

Epiweeks are defined to start on a Sunday and <grates\_epiweek> objects are stored as the number of weeks (starting at 0) from the first Sunday after the Unix Epoch (1970-01-01). That is, the number of seven day periods from 1970-01-04.

Internally they have the same representation as a <grates\_yearweek\_sunday> object so are akin to an alias but with a marginally more efficient implementation.

#### Value

A <grates\_epiweek> object.

#### See Also

as\_epiweek() and new\_epiweek().

#### Examples

epiweek(year = 2000L, week = 3L)

<span id="page-14-0"></span>grouped\_date\_accessors

*Accessors for grate objects*

#### Description

Generics and methods for accessing information about grouped date objects.

#### Usage

```
get_firstday(x, ...)
## Default S3 method:
get_firstday(x, ...)
## S3 method for class 'grates_yearweek_monday'
get_firstday(x, ...)
## S3 method for class 'grates_yearweek_tuesday'
get_firstday(x, ...)
## S3 method for class 'grates_yearweek_wednesday'
get_firstday(x, ...)
## S3 method for class 'grates_yearweek_thursday'
get_firstday(x, ...)
## S3 method for class 'grates_yearweek_friday'
get_firstday(x, ...)
## S3 method for class 'grates_yearweek_saturday'
get_firstday(x, ...)
## S3 method for class 'grates_yearweek_sunday'
get_firstday(x, ...)
get_week(x, ...)
## Default S3 method:
get_week(x, ...)
## S3 method for class 'grates_yearweek'
get_week(x, ...)
## S3 method for class 'grates_epiweek'
get_week(x, ...)
```
16 grouped\_date\_accessors

```
## S3 method for class 'grates_isoweek'
get_week(x, ...)
get_year(x, ...)
## Default S3 method:
get\_year(x, ...)## S3 method for class 'grates_yearweek'
get\_year(x, ...)## S3 method for class 'grates_epiweek'
get_year(x, ...)
## S3 method for class 'grates_isoweek'
get_year(x, ...)
## S3 method for class 'grates_yearmonth'
get\_year(x, ...)## S3 method for class 'grates_yearquarter'
get_year(x, ...)
## S3 method for class 'grates_year'
get\_year(x, ...)get_n(x, \ldots)## Default S3 method:
get_n(x, \ldots)## S3 method for class 'grates_month'
get_n(x, \ldots)## S3 method for class 'grates_period'
get_n(x, \ldots)get_offset(x, ...)
## Default S3 method:
get_offset(x, ...)
## S3 method for class 'grates_period'
get_offset(x, ...)
```
# Arguments

x R object

#### <span id="page-16-0"></span>isoweek 17

... Not currently used

#### Value

Requested value or an error if no method available.

## Examples

```
dates <- as.Date("2020-01-01") + 1:14
dat <- as_isoweek(dates)
get_week(dat)
get_year(dat)
```
## isoweek *Constructor for isoweek objects*

#### Description

isoweek() is a constructor for <grates\_isoweek> objects.

## Usage

```
isoweek(year = integer(), week = integer())
```
## Arguments

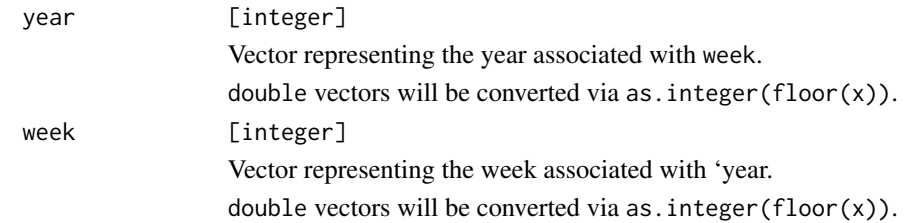

#### Details

isoweeks are defined to start on a Monday and <grates\_isoweek> objects are stored as the number of weeks (starting at 0) from the first Monday prior to the Unix Epoch (1970-01-01). That is, the number of seven day periods from 1969-12-29.

Internally they have the same representation as a <grates\_yearweek\_monday> object so are akin to an alias but with a marginally more efficient implementation.

#### Value

A <grates\_isoweek> object.

#### See Also

as\_isoweek() and new\_isoweek().

#### Examples

isoweek(year = 2000L, week = 3L)

new\_epiweek *Minimal constructor for an epiweek object*

## Description

new\_epiweek() is a constructor for <grates\_epiweek> objects aimed at developers.

#### Usage

 $new\_epiweek(x = integer())$ 

is\_epiweek(xx)

#### Arguments

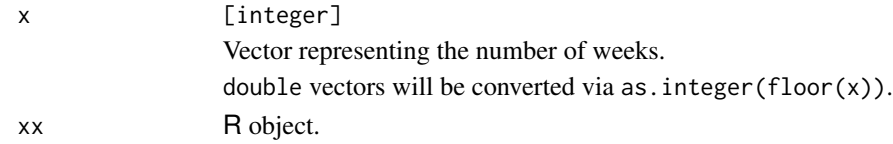

## Details

Epiweeks are defined to start on a Sunday and <grates\_epiweek> objects are stored as the number of weeks (starting at 0) from the first Sunday after the Unix Epoch (1970-01-01). That is, the number of seven day periods from 1970-01-04.

Internally they have the same representation as a <grates\_yearweek\_sunday> object so are akin to an alias but with a marginally more efficient implementation.

#### Value

A <grates\_epiweek> object.

#### See Also

```
new_yearweek() and new_isoweek().
```
#### Examples

new\_epiweek(1:10)

<span id="page-17-0"></span>

<span id="page-18-0"></span>

new\_isoweek() is a constructor for <grates\_isoweek> objects aimed at developers.

#### Usage

```
new_isoweek(x = integer())
```
is\_isoweek(xx)

#### Arguments

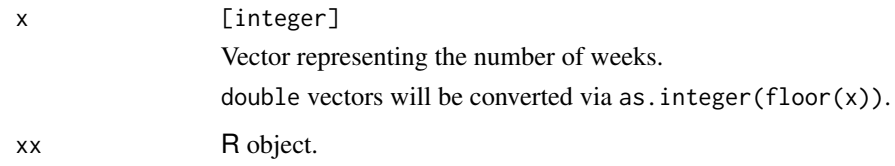

# Details

isoweeks are defined to start on a Monday and <grates\_isoweek> objects are stored as the number of weeks (starting at 0) from the first Monday prior to the Unix Epoch (1970-01-01). That is, the number of seven day periods from 1969-12-29.

Internally they have the same representation as a <grates\_yearweek\_monday> object so are akin to an alias but with a marginally more efficient implementation.

## Value

A <grates\_isoweek> object.

## See Also

```
new_yearweek() and new_epiweek().
```
## Examples

new\_isoweek(1:10)

<span id="page-19-0"></span>

new\_month() is a constructor for <grates\_month> objects aimed at developers.

#### Usage

```
new_month(x = integer(), n)
```
is\_month(xx)

## Arguments

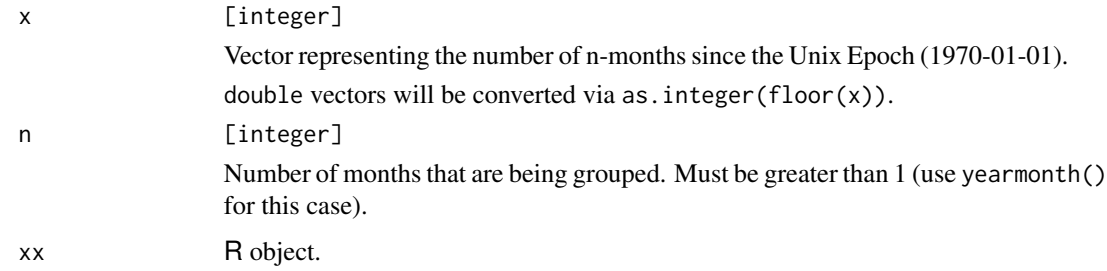

## Details

grates\_month objects are stored as the integer number (starting at 0), of n-month groups since the Unix Epoch (1970-01-01). Here n-months is taken to mean a 'grouping of n consecutive months'.

## Value

A <grates\_month> object.

#### References

The algorithm to convert between dates and months relative to the UNIX Epoch comes from the work of Davis Vaughan in the unreleased [datea](https://github.com/DavisVaughan/datea/) package.

# Examples

new\_month(1:10, 2L)

<span id="page-20-0"></span>

new\_period() is a constructor for <grates\_period> objects aimed at developers.

## Usage

```
new\_period(x = integer(), n = 1L, offset = 0L)
```
is\_period(xx)

## Arguments

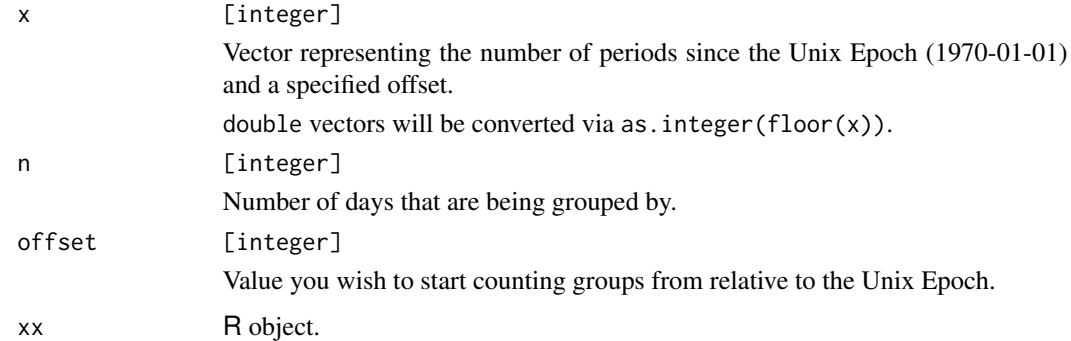

# Details

grates\_period objects are stored as the integer number, starting at 0L, of periods since the Unix Epoch (1970-01-01) and a specified offset. Here periods are taken to mean groupings of n consecutive days.

For storage and calculation purposes, offset is scaled relative to n. I.e. offset <- offset %% n and values of x stored relative to this scaled offset.

## Value

A <grates\_period> object.

## Examples

new\_period(1:10)

<span id="page-21-0"></span>

new\_yearmonth() is a constructor for <grates\_yearmonth> objects aimed at developers.

#### Usage

```
new\_year month(x = integer())
```
is\_yearmonth(xx)

## Arguments

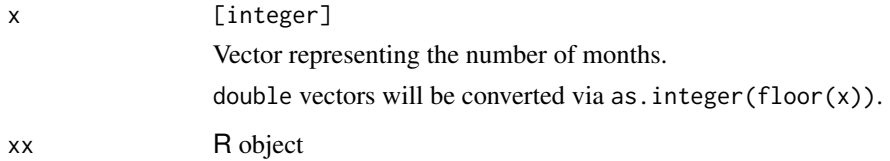

## Details

<grates\_yearmonth> objects are stored as the number of months (starting at 0) since the Unix Epoch (1970-01-01). Precision is only to the month level (i.e. the day of the month is always dropped).

#### Value

A <grates\_yearmonth> object.

#### References

The algorithm to convert between dates and months relative to the UNIX Epoch comes from the work of Davis Vaughan in the unreleased [datea](https://github.com/DavisVaughan/datea/) package

#### Examples

new\_yearmonth(1:10)

<span id="page-22-0"></span>

new\_yearquarter() is a constructor for <grates\_yearquarter> objects aimed at developers.

#### Usage

```
new\_yearquarter(x = integer())
```
is\_yearquarter(xx)

#### Arguments

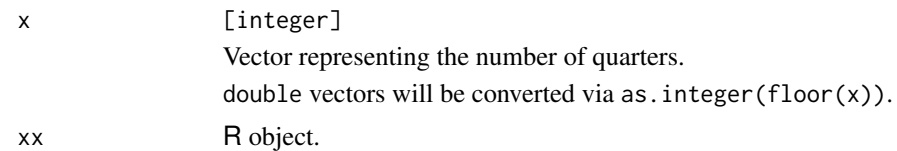

#### Details

<yearquarter> objects are stored as the number of quarters (starting at 0) since the Unix Epoch (1970-01-01).

#### Value

A <grates\_yearquarter> object.

#### Examples

```
new_yearquarter(1:10)
```
new\_yearweek *Minimal constructor for a yearweek object*

## Description

new\_yearweek() is a constructor for <grates\_yearweek> objects aimed at developers.

#### Usage

```
new\_yearweek(x = integer(), firstday = 1L)
```
is\_yearweek(xx)

#### <span id="page-23-0"></span>**Arguments**

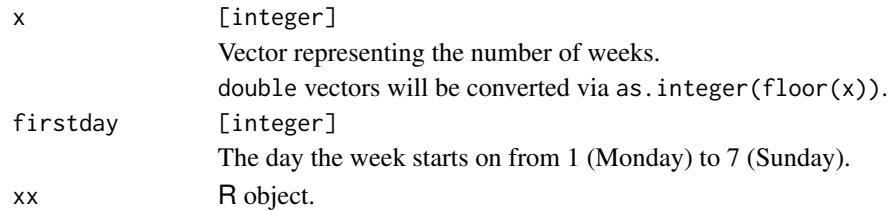

#### Details

<grates\_yearweek> objects are stored as the number of weeks (starting at 0) from the date of the firstday nearest the Unix Epoch (1970-01-01). That is, the number of seven day periods from:

- 1969-12-29 for `firstday` equal to 1 (Monday) - 1969-12-30 for `firstday` equal to 2 (Tuesday) - 1969-12-31 for `firstday` equal to 3 (Wednesday) - 1970-01-01 for `firstday` equal to 4 (Thursday) - 1970-01-02 for `firstday` equal to 5 (Friday) - 1970-01-03 for `firstday` equal to 6 (Saturday) - 1970-01-04 for `firstday` equal to 7 (Sunday)

## Value

A <grates\_yearweek> object with subclass corresponding to the first day of the week they represent (e.g. <grates\_yearweek\_monday>).

## See Also

as\_yearweek(), new\_isoweek() and new\_epiweek().

## Examples

new\_yearweek(1:10)

print.grates\_month *Print a month object*

## **Description**

Print a month object

## Usage

```
## S3 method for class 'grates_month'
print(x, format = "Y-Y-Nb", sep = "to", ...)## S3 method for class 'grates_month'
format(x, format = "%Y-%b", sep = "to", \ldots)
```
# <span id="page-24-0"></span>Arguments

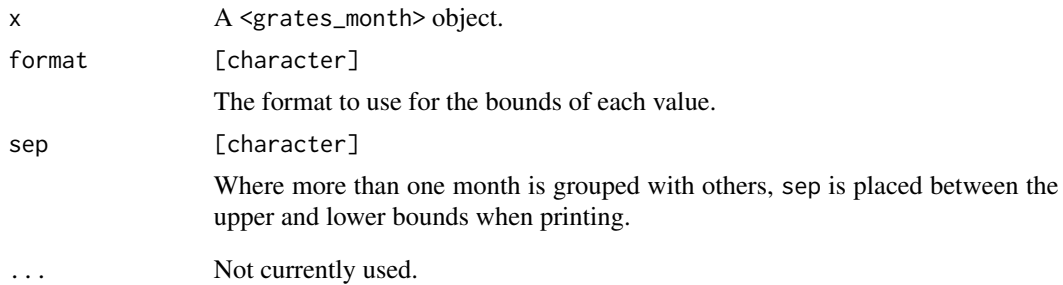

print.grates\_period *Print a period object*

# Description

Print a period object

## Usage

## S3 method for class 'grates\_period'  $print(x, format = "XY-Xm-Xd", sep = "to", ...)$ 

## S3 method for class 'grates\_period' format(x, format = "%Y-%m-%d", sep = "to",  $\dots$ )

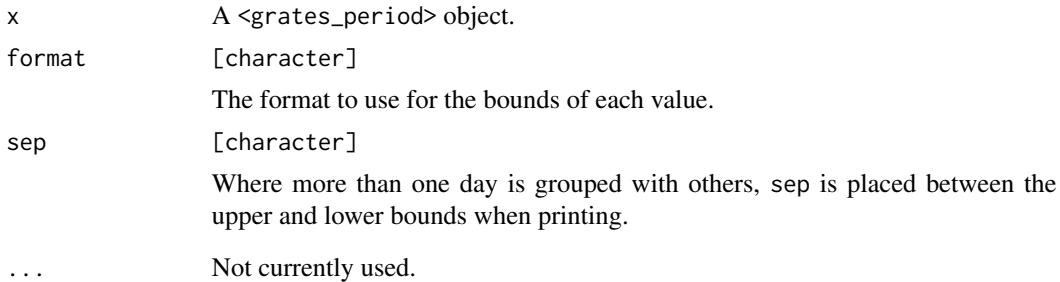

<span id="page-25-0"></span>print.grates\_year *Print a year-quarter object*

## Description

Print a year-quarter object

## Usage

```
## S3 method for class 'grates_year'
print(x, \ldots)
```
## S3 method for class 'grates\_year' format $(x, \ldots)$ 

## Arguments

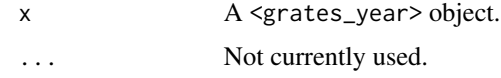

print.grates\_yearmonth

*Print a year-month object*

# Description

Print a year-month object

#### Usage

```
## S3 method for class 'grates_yearmonth'
print(x, format = "XY-Xb", ...)
```
## S3 method for class 'grates\_yearmonth' format(x, format = "%Y-%b",  $\ldots$ )

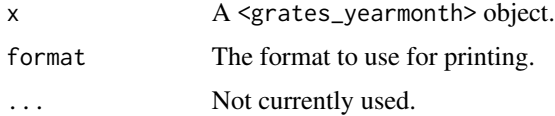

<span id="page-26-0"></span>print.grates\_yearquarter

*Print a year-quarter object*

#### Description

Print a year-quarter object

#### Usage

## S3 method for class 'grates\_yearquarter'  $print(x, \ldots)$ 

## S3 method for class 'grates\_yearquarter' format $(x, \ldots)$ 

## Arguments

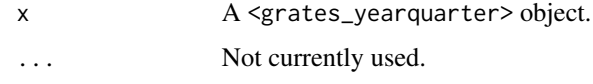

scale\_x\_grates\_epiweek

*epiweek scale*

# Description

ggplot2 scale for an <grates\_epiweek> vector.

## Usage

```
scale_x_grates_epiweek(
  ...,
 breaks = ggplot2::waiver(),
 n.breaks = 6L,
 format = NULL
)
```
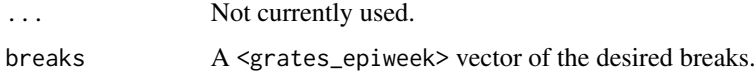

<span id="page-27-0"></span>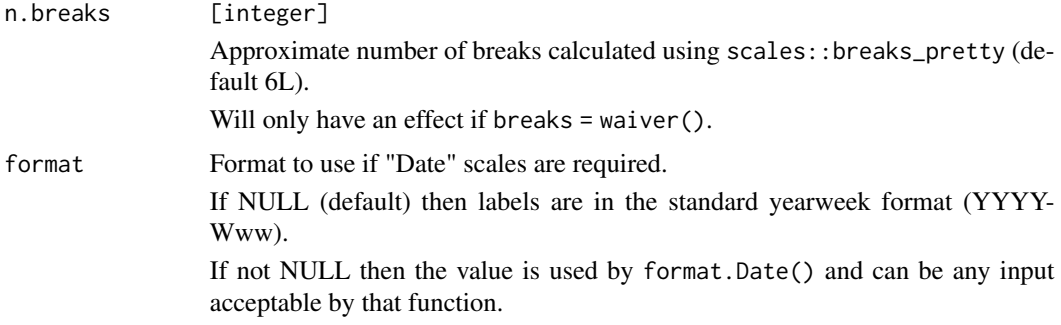

# Value

A scale for use with ggplot2.

scale\_x\_grates\_isoweek

*isoweek scale*

# Description

ggplot2 scale for an <grates\_isoweek> vector.

# Usage

```
scale_x_grates_isoweek(
  ...,
  breaks = ggplot2::waiver(),
  n.breaks = 6L,
  format = NULL
\mathcal{E}
```
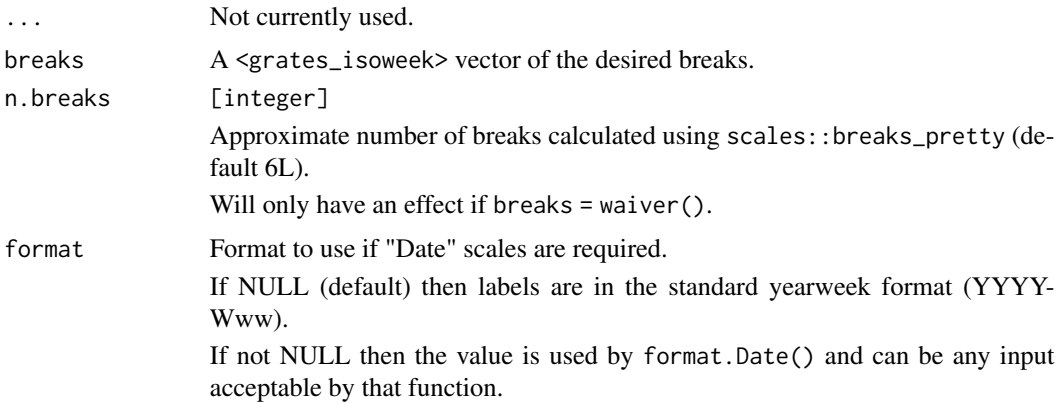

# <span id="page-28-0"></span>Value

A scale for use with ggplot2.

scale\_x\_grates\_month *month scale*

# Description

ggplot2 scale for a month vector.

# Usage

```
scale_x_grates_month(
  ...,
 breaks = ggplot2::waiver(),n.breaks = 6L,
 format = "XY-Xm-Xd",
 bounds_format = "%Y-%b",
 sep = "to",n
)
```
## Arguments

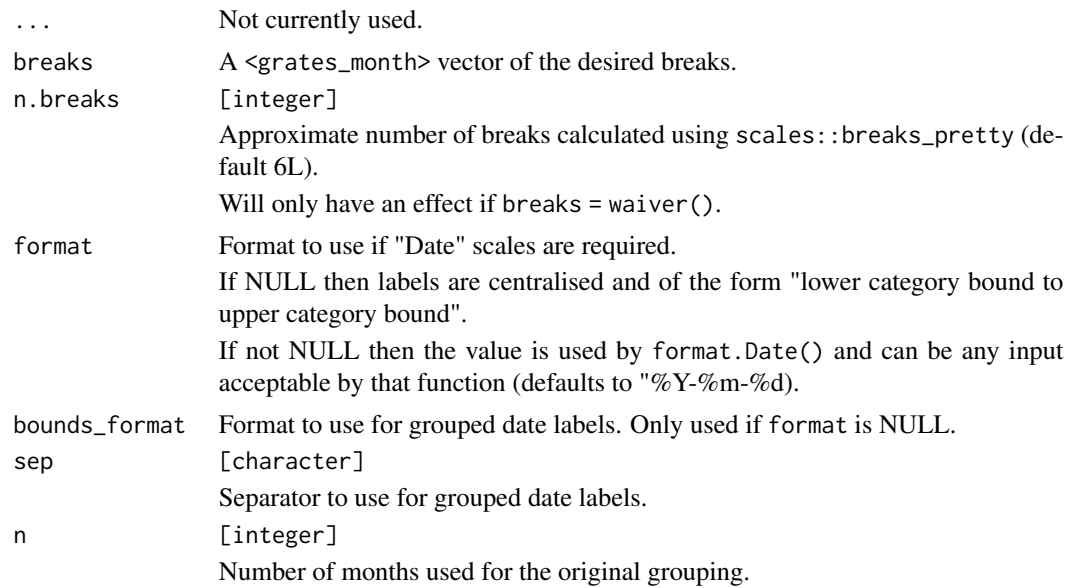

## Value

A scale for use with ggplot2.

<span id="page-29-0"></span>scale\_x\_grates\_period *period scale*

# Description

ggplot2 scale for an <grates\_period> vector.

# Usage

```
scale_x_grates_period(
  ...,
  breaks = ggplot2::waiver(),
  n.breaks = 6L,
  format = "%Y-%m-%d",
  n,
  offset
\overline{\phantom{a}}
```
# Arguments

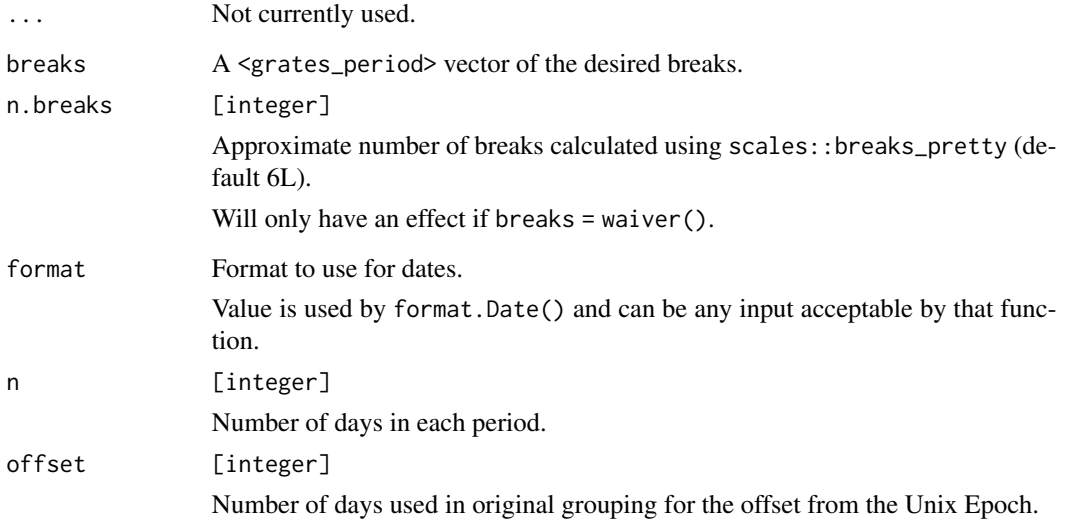

# Value

A scale for use with ggplot2.

<span id="page-30-0"></span>ggplot2 scale for year vector.

## Usage

```
scale_x_grates_year(
  ...,
 breaks = ggplot2::waiver(),
 n.breaks = 6L,
 format = NULL)
```
## Arguments

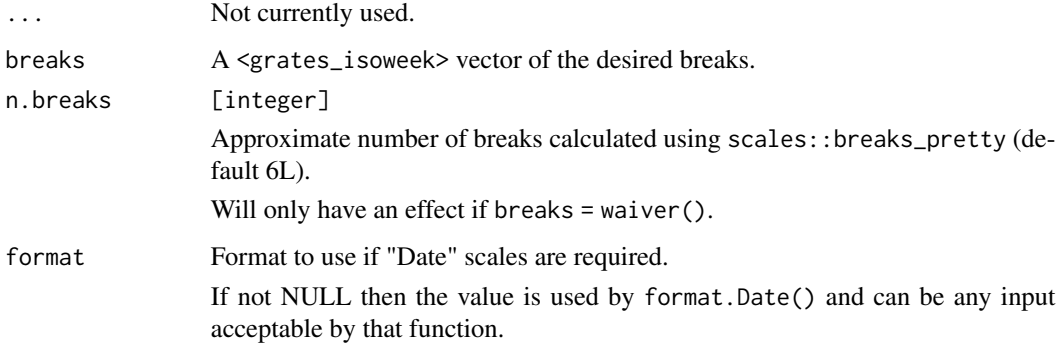

## Value

A scale for use with ggplot2.

scale\_x\_grates\_yearmonth

*yearmonth scale*

# Description

ggplot2 scale for a yearmonth vector.

# Usage

```
scale_x_grates_yearmonth(
  ...,
 breaks = ggplot2::waiver(),
 n.breaks = 6L,
 format = NULL
)
```
# Arguments

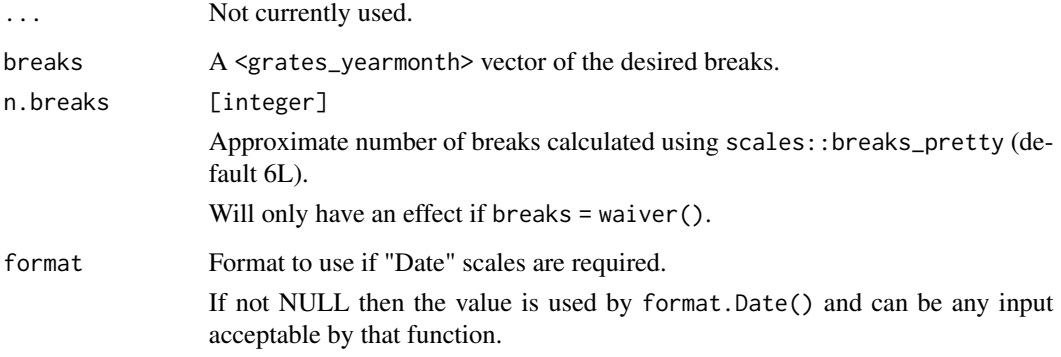

## Value

A scale for use with ggplot2.

scale\_x\_grates\_yearquarter

*yearquarter scale*

# Description

ggplot2 scale for a yearquarter vector.

## Usage

```
scale_x_grates_yearquarter(
  ...,
  breaks = ggplot2::waiver(),
  n.breaks = 6L,
  format = NULL
\overline{\phantom{a}}
```
<span id="page-31-0"></span>

#### <span id="page-32-0"></span>Arguments

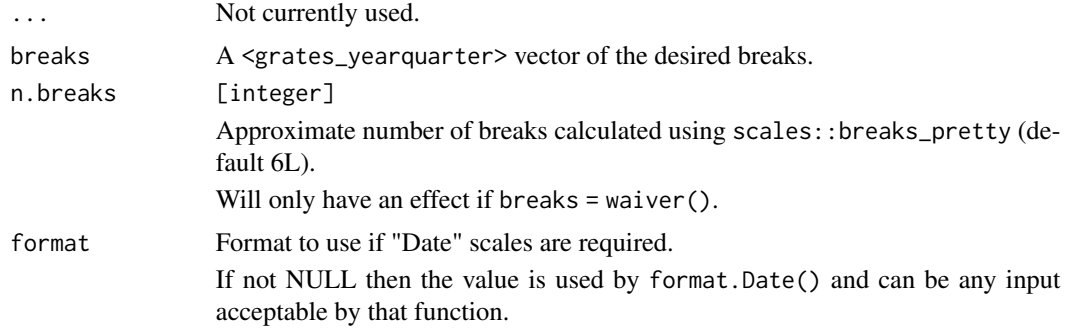

# Value

A scale for use with ggplot2.

scale\_x\_grates\_yearweek

*yearweek scale*

# Description

ggplot2 scale for an <grates\_yearweek> vector.

## Usage

```
scale_x_grates_yearweek(
  ...,
 breaks = ggplot2::waiver(),n.breaks = 6L,
 firstday,
 format = NULL)
scale_x_grates_yearweek_monday(
  ...,
 breaks = ggplot2::waiver(),
 n.breaks = 6,
 format = NULL)
scale_x_grates_yearweek_isoweek(
  ...,
 breaks = ggplot2::waiver(),
 n.breaks = 6,
 format = NULL
```

```
scale_x_grates_yearweek_tuesday(
  ...,
 breaks = ggplot2::waiver(),
 n.breaks = 6,
 format = NULL
)
scale_x_grates_yearweek_wednesday(
  ...,
 breaks = ggplot2::waiver(),n.breaks = 6,
 format = NULL
\lambdascale_x_grates_yearweek_thursday(
  ...,
 breaks = ggplot2::waiver(),
 n.breaks = 6.format = NULL
\mathcal{L}scale_x_grates_yearweek_friday(
  ...,
 breaks = ggplot2::waiver(),
 n.breaks = 6,
 format = NULL
\mathcal{L}scale_x_grates_yearweek_saturday(
  ...,
 breaks = ggplot2::waiver(),n.breaks = 6,
 format = NULL
\mathcal{L}scale_x_grates_yearweek_sunday(
  ...,
 breaks = ggplot2::waiver(),
 n.breaks = 6,
 format = NULL
\mathcal{L}scale_x_grates_yearweek_epiweek(
  ...,
 breaks = ggplot2::waiver(),
 n.breaks = 6,
```
 $\mathcal{L}$ 

<span id="page-34-0"></span>year 35

```
format = NULL\mathcal{L}
```
# Arguments

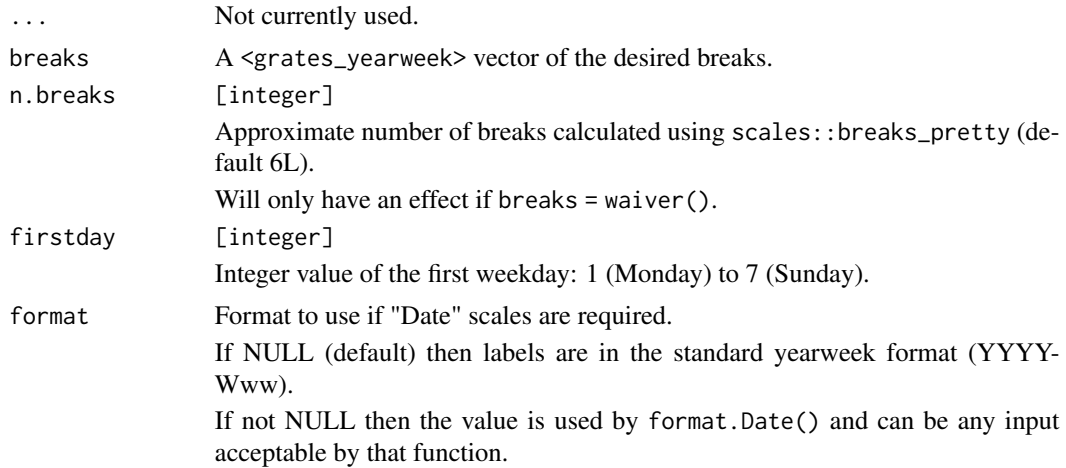

# Value

A scale for use with ggplot2.

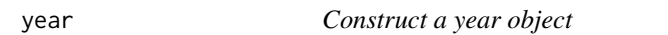

# Description

year() is a constructor for <grates\_year> objects.

# Usage

```
year(x = integer())
```
is\_year(object)

# Arguments

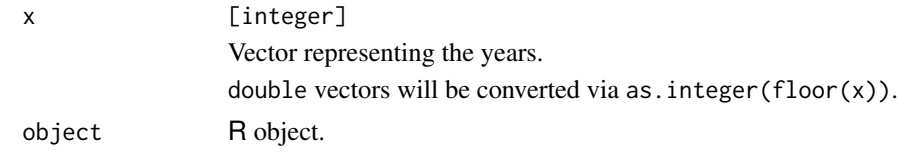

# Value

A <grates\_year> object.

<span id="page-35-0"></span>36 yearmonth

## Examples

year(2011:2020)

#### yearmonth *Constructor for yearmonth objects*

## Description

yearmonth() is a constructor for <grates\_yearmonth> objects.

## Usage

```
yearmonth(year = integer(), month = integer())
```
## Arguments

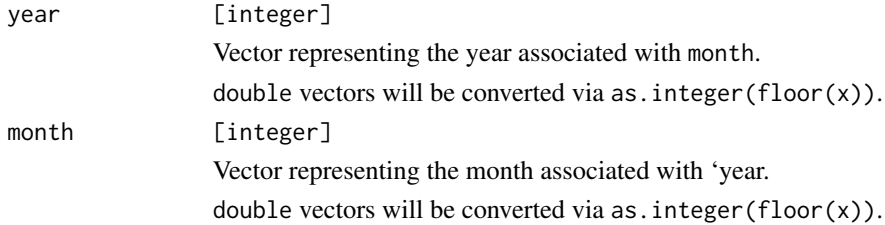

## Details

<grates\_yearmonth> objects are stored as the number of months (starting at 0) since the Unix Epoch (1970-01-01).

#### Value

A <grates\_yearmonth> object.

## See Also

as\_yearmonth() and new\_yearmonth().

#### Examples

yearmonth(year = 2000L, month = 3L)

<span id="page-36-0"></span>

yearquarter() is a constructor for <grates\_yearquarter> objects.

## Usage

```
yearquarter(year = integer(), quarter = integer())
```
## Arguments

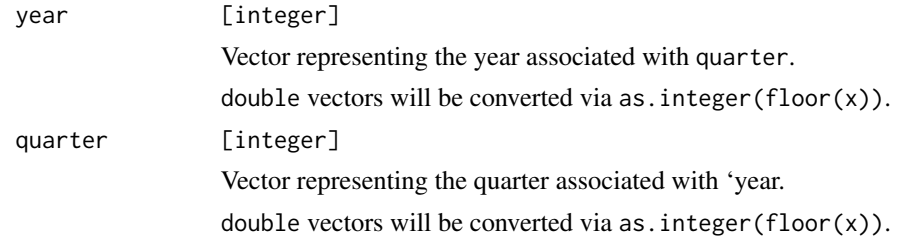

# Details

<grates\_yearquarter> objects are stored as the number of quarters (starting at 0) since the Unix Epoch (1970-01-01).

## Value

A <grates\_yearquarter> object.

# See Also

as\_yearquarter() and new\_yearquarter().

# Examples

yearquarter(year = 2000L, quarter = 3L)

<span id="page-37-0"></span>

yearweek() is a constructor for <grates\_yearweek> objects. These are weeks whose first day can be specified by the user.

#### Usage

```
yearweek(year = integer(), week = integer(), firstday = 1L)
```
#### Arguments

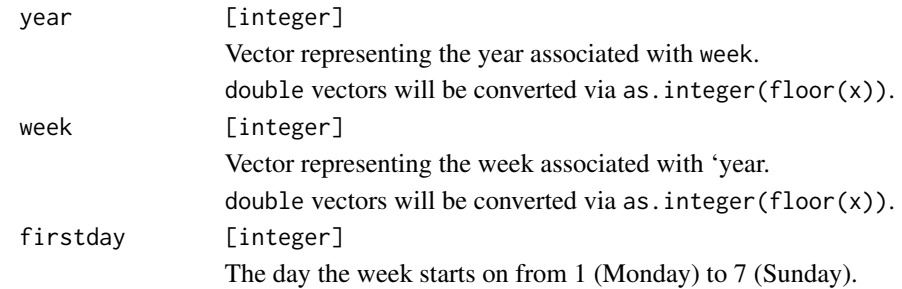

#### Details

For yearweek objects the first week of a "year" is considered to be the first yearweek containing 4 days of the given calendar year. This means that the calendar year will sometimes be different to that of the associated yearweek object.

#### Value

A <grates\_yearweek> object with subclass corresponding to the first day of the week they represent (e.g. <grates\_yearweek\_monday>).

#### Note

Internally <grates\_yearweek> objects are stored as the number of weeks (starting at 0) from the date of the firstday nearest the Unix Epoch (1970-01-01). That is, the number of seven day periods from:

- 1969-12-29 for `firstday` equal to 1 (Monday) - 1969-12-30 for `firstday` equal to 2 (Tuesday) - 1969-12-31 for `firstday` equal to 3 (Wednesday) - 1970-01-01 for `firstday` equal to 4 (Thursday) - 1970-01-02 for `firstday` equal to 5 (Friday) - 1970-01-03 for `firstday` equal to 6 (Saturday) - 1970-01-04 for `firstday` equal to 7 (Sunday)

#### yearweek 39

# See Also

as\_yearweek() and new\_yearweek().

# Examples

yearweek(year = 2000L, week = 3L)

# <span id="page-39-0"></span>**Index**

```
%during% (boundaries), 13
as_epiweek, 2
as_isoweek, 4
as_month, 5
as_period, 6
as_year, 8
as_yearmonth, 9
as_yearquarter, 10
as_yearweek, 11
boundaries, 13
date_end (boundaries), 13
date_start (boundaries), 13
epiweek, 14
format.grates_month
        (print.grates_month), 24
format.grates_period
        (print.grates_period), 25
format.grates_year (print.grates_year),
        26
format.grates_yearmonth
        (print.grates_yearmonth), 26
format.grates_yearquarter
        (print.grates_yearquarter), 27
get_firstday (grouped_date_accessors),
        15
get_n (grouped_date_accessors), 15
get_offset (grouped_date_accessors), 15
get_week (grouped_date_accessors), 15
get_year (grouped_date_accessors), 15
grouped_date_accessors, 15
is_epiweek (new_epiweek), 18
is_isoweek (new_isoweek), 19
is_month (new_month), 20
```
is\_period *(*new\_period*)*, [21](#page-20-0)

new\_period, [21](#page-20-0) new\_yearmonth, [22](#page-21-0) new\_yearquarter, [23](#page-22-0) new\_yearweek, [23](#page-22-0) print.grates\_month, [24](#page-23-0) print.grates\_period, [25](#page-24-0) print.grates\_year, [26](#page-25-0) print.grates\_yearmonth, [26](#page-25-0) print.grates\_yearquarter, [27](#page-26-0) scale\_x\_grates\_epiweek, [27](#page-26-0) scale\_x\_grates\_isoweek, [28](#page-27-0) scale\_x\_grates\_month, [29](#page-28-0) scale\_x\_grates\_period, [30](#page-29-0) scale\_x\_grates\_year, [31](#page-30-0) scale\_x\_grates\_yearmonth, [31](#page-30-0) scale\_x\_grates\_yearquarter, [32](#page-31-0) scale\_x\_grates\_yearweek, [33](#page-32-0) scale\_x\_grates\_yearweek\_epiweek *(*scale\_x\_grates\_yearweek*)*, [33](#page-32-0) scale\_x\_grates\_yearweek\_friday *(*scale\_x\_grates\_yearweek*)*, [33](#page-32-0) scale\_x\_grates\_yearweek\_isoweek *(*scale\_x\_grates\_yearweek*)*, [33](#page-32-0) scale\_x\_grates\_yearweek\_monday *(*scale\_x\_grates\_yearweek*)*, [33](#page-32-0) scale\_x\_grates\_yearweek\_saturday *(*scale\_x\_grates\_yearweek*)*, [33](#page-32-0) scale\_x\_grates\_yearweek\_sunday *(*scale\_x\_grates\_yearweek*)*, [33](#page-32-0)

is\_year *(*year*)*, [35](#page-34-0)

isoweek, [17](#page-16-0)

new\_epiweek, [18](#page-17-0) new\_isoweek, [19](#page-18-0) new\_month, [20](#page-19-0)

is\_yearmonth *(*new\_yearmonth*)*, [22](#page-21-0) is\_yearquarter *(*new\_yearquarter*)*, [23](#page-22-0) is\_yearweek *(*new\_yearweek*)*, [23](#page-22-0)

#### INDEX  $41$

scale\_x\_grates\_yearweek\_thursday *(*scale\_x\_grates\_yearweek*)* , [33](#page-32-0) scale\_x\_grates\_yearweek\_tuesday *(*scale\_x\_grates\_yearweek *)* , [33](#page-32-0) scale\_x\_grates\_yearweek\_wednesday *(*scale\_x\_grates\_yearweek*)*, [33](#page-32-0)

year , [35](#page-34-0) yearmonth , [36](#page-35-0) yearquarter , [37](#page-36-0) yearweek , [38](#page-37-0)